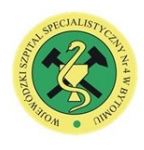

**Wojewódzki Szpital Specjalistyczny nr 4 w Bytomiu**

Aleja Legionów 10, 41-902 Bytom, NIP 626-25-10-567, REGON 000296271 tel. +48 323 964 500, e-mail: [szpital@szpital4.bytom.pl](mailto:szpital@szpital4.bytom.pl), [www.wss4.pl](http://www.wss4.pl/) **Załącznik nr 2H do SWZ**

## **OPIS PRZEDMIOTU ZAMÓWIENIA**

## **1. DZIAŁANIE**

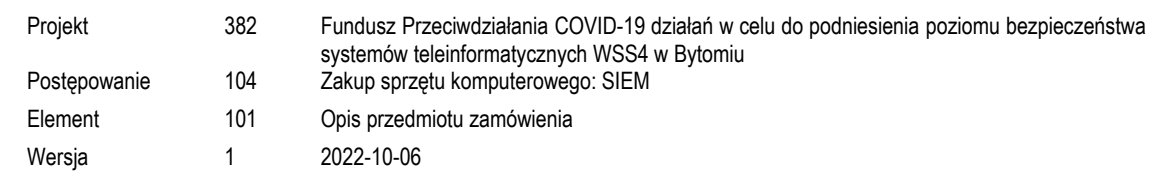

## **2. OPIS SERWERA**

## **Funkcjonalność systemu SIEM:**

1. Najważniejsze funkcjonalności:

- 1.1.1.1. Aplikacja musi obsługiwać logi z wielu systemów operacyjnych
	- 1.1.1.2. Aplikacja musi obsługiwać logi z wielu urządzeń:
		- 1.1.1.2.1. (Windows, Linux, Unix, routery, przełączniki, VMWare, dowolne źródło logów w formacie Syslog)
	- 1.1.1.3. System musi pozwalać na konfigurowanie własnych widżetów i widoków
	- 1.1.1.4. Aplikacja musi umożliwiać wyszukiwanie w logach za pomocą operatora logicznego, frazy, zakresów wartości, symboli wieloznacznych i wyszukiwania grupowego
	- 1.1.1.5. Aplikacja musi korzystać z ElasticSearch`a w celu zwiększenia szybkości wyszukiwania i pobierania danych
- 1.1.1.6. System musi pozwalać użyć trybu aktywnego FTP dla importu pliku dziennika
- 1.1.1.7. Aplikacja musi umożliwiać importowanie i analizowanie plików zdarzeń
- 1.1.1.8. System musi wspierać automatyczne wykrywanie hostów
- 1.1.1.9. Aplikacja musi umożliwiać filtrowanie zdarzeń przed zapisaniem ich w bazie danych
- 1.1.1.10. System musi pozwalać na archiwizowanie zebranych danych do skompresowanego pliku
- 1.1.1.11. Aplikacja musi umożliwiać szyfrowanie plików archiwum logów
- 1.1.1.12. System musi wspierać hashowanie i dodawanie znaczników czasu do plików archiwum
- 1.1.1.13. System musi umożliwiać na wyświetlanie zdarzeń w czasie rzeczywistym
- 1.1.1.14. System musi posiadać automatyczne alerty
- 1.1.1.15. Aplikacja musi wspierać autoryzowany dostęp
- 1.1.1.16. Aplikacja musi umożliwiać tworzenie własnych zakładek oraz dashboard`ów
- 1.1.1.17. System musi pozwalać na grupowanie hostów w celu wdrożenia zasad parsowania logów
- 1.1.1.18. Aplikacja musi umożliwiać zaplanowanie zbierania danych
- 1.1.1.19. System musi pozwalać na utworzenie raportów niestandardowych
- 1.1.1.20. Aplikacja musi umożliwiać planowane wykonywanie raportów
- 1.1.1.21. System musi posiadać raporty PUMA
- 1.1.1.22. Aplikacja musi obsługiwać wiele formatów raportów
- 1.1.1.23. Aplikacja musi pozwalać na eksportowanie raportów w formatach:
	- 1.1.1.23.1. CSV
	- 1.1.1.23.2. PDF
	- 1.1.1.24. System musi pozwalać na wykonanie analizy trendów
- 1.1.1.25. System musi pozwalać na wykonanie analizy bezpieczeństwa
- 1.1.1.26. Aplikacja musi posiadać gotowe raporty zgodności (Syslog) (predefiniowane i dostosowywalne)
- 1.1.1.27. System musi umożliwiać wykonanie polecenia/akcji w przypadku alertów
	- 1.1.1.28. System musi pozwalać na skonfigurowanie powiadomienia w postaci SMS i SNMP Trap dla alertów
- 1.1.1.29. Aplikacja musi umożliwiać eksport / import profili alertów, raportów i filtrów
- 1.1.1.30. Aplikacja musi pozwalać na zaawansowane wyszukiwanie w surowych logach
- 1.1.1.31. System musi pozwalać na zapisywanie wyniku wyszukiwania w logach jako profil raportu
- 1.1.1.32. Aplikacja musi pozwalać na udostępnienie raportów innym użytkownikom
- 1.1.1.33. Aplikacja musi umożliwiać zaplanowanie cyklicznych importów logów z zasobów lokalnych i zdalnych (FTP / SFTP / Cloud)
- 1.1.1.34. System musi pozwalać na zbieranie logów podczas przestoju modułu gromadzącego logi
- 1.1.1.35. Aplikacja musi pozwalać na monitorowanie integralności plików
- 1.1.1.36. System musi posiadać wbudowane raporty charakterystyczne dla serwera
- 1.1.1.37. System musi umożliwiać monitorowanie wielu lokalizacji
- 1.1.1.38. System musi posiadać skalowalną architekturę

© SPZOZ Wojewódzki Szpital Specjalistyczny nr 4 w Bytomiu. Wersja 1. Obowiązuje od 14.11.2020r.

Wydruk wygenerowany poza systemem informatycznym.

**Strona** 

- 1.1.1.39. Aplikacja musi pozwalać na wyodrębnianie pola logu przy użyciu interaktywnego konstruktora składni wyrażeń regularnych (regex)
- 1.1.1.40. System musi stosować Uniwersalne analizowanie i indeksowanie logów (ULPI) do obsługi dowolnego formatu logów (czytelnego dla człowieka i nieszyfrowanego formatu logów)
- 1.1.1.41. Aplikacja musi pozwalać na import użytkowników z grup Active Directory
- 1.1.1.42. System musi posiadać Agenta do zbierania logów w sieci WAN / Firewall
- 1.1.1.43. Aplikacja musi zezwalać na import zapisanych plików Syslog
- 1.1.1.44. System musi umożliwiać Rebranding klienta Webowego
- 1.1.1.45. Aplikacja musi potrafić natychmiast dostarczyć wybrane raporty
- 1.1.1.46. System musi pozwalać na analizę specyficznych logów aplikacji:
	- 1.1.1.46.1. Serwer sieci Web MS IIS
	- 1.1.1.46.2. Serwery FTP MS IIS
	- 1.1.1.46.3. Serwer Windows DHCP
	- 1.1.1.46.4. Serwer DHCP Linux
	- 1.1.1.46.5. Baza danych MS SQL
	- 1.1.1.46.6. Baza danych Oracle
	- 1.1.1.46.7. Serwer WWW Apache
	- 1.1.1.46.8. Serwer druku
- 1.1.1.47. Aplikacja musi wspierać MS SQL Server i MS SQL Cluster jako bazy danych zaplecza
- 1.1.1.48. System musi pozwalać na modyfikację gotowych widoków i widoków dedykowanych dla użytkowników
- 1.1.1.49. System musi posiadać rozbudowane uwierzytelnianie użytkowników zewnętrznych przez Active Directory i RADIUS Server
- 1.1.1.50. Aplikacja musi stosować reguły korelacji zdarzeń w czasie rzeczywistym
- 1.1.1.51. Aplikacja musi pozwalać na monitorowanie logów serwera terminali Windows
- 1.1.1.52. Aplikacja musi pozwalać na monitorowanie sesji użytkownika
- 1.1.1.53. Aplikacja musi pozwalać eksportować i importować reguły korelacji.
- 1.1.1.54. Aplikacja musi posiadać wstępnie zbudowaną regułę korelacji do wykrywania ataku Ransomware Ragnar Locker.
- 1.1.1.55. Aplikacja musi posiadać pulpit aktywności VPN, pozwalający na wgląd w trendy użytkowania VPN i aktywność użytkowników VPN.
- 1.1.1.56. Aplikacja musi pozwalać tworzyć niestandardowe role uprawnień użytkownika.
- 1.1.1.57. Aplikacja musi pozwalać tworzyć filtry zbierania dzienników z wieloma kryteriami pól i operatorami logicznymi, aby zbierać lub wykluczać dzienniki z wybranych urządzeń.
- 1.1.1.58. Aplikacja musi umożliwiać uzyskanie kontekstowych danych o zagrożeniach dla określonych adresów IP lub adresów URL z wyników wyszukiwania.
- 1.1.1.59. Aplikacja musi zapewniać raporty i profile alertów oparte na strukturze MITER ATT&CK.
- 1.1.1.60. Aplikacja musi pozwala zarządzać incydentami bezpieczeństwa badać je i śledzić, tworzyć incydenty i przypisywać techników do ich zbadania, kontrolować stan, wagę i postęp w analizie.
- 1.1.1.61. Aplikacja musi umożliwiać automatyzację tworzenia incydentów za pomocą reguł, aby automatycznie je tworzyć, gdy określone alerty zostaną wyzwolone w zadanym przedziale czasowym.
- 1.1.1.62. Aplikacja musi dawać możliwość mapowania wyzwolonych alertów, raportów i rejestrowania wyników wyszukiwania jako incydenty i przypisywania technika do ich zbadania.
- 1.1.1.63. Aplikacja musi pozwalać przywrócić strefę czasową za pomocą automatycznego wykrywania lub użycia czasu serwera.
- 1.1.1.64. Aplikacja musi posiadać zakładkę ATA Whois info, która zapewnia informacje na temat źródeł adresów URL i domen.
- 1.1.1.65. Aplikacja musi obsługiwać zbieranie dzienników historycznych dla systemu AS/400 oraz dostosowane zbieranie dzienników historycznych dla systemu Windows.
- 1.1.1.66. Aplikacja musi posiadać pulpit nawigacyjny Apache, który zapewnia wgląd w czasie rzeczywistym w działanie serwera WWW Apache.
- 1.1.1.67. Aplikacja musi obsługiwać dzienniki z Qualys Vulnerability Management.
- 1.1.1.68. Aplikacja musi obsługiwać raporty zgodności dla certyfikacji Cybersecurity Maturity Model Certification (CMMC).
- 2. Szczegółowy spis funkcjonalności:
	- 2.1. Zarządzanie Logami z wspieranych źródeł:
		- 2.1.1. Źródła logów, które muszą być obsługiwane "Out of the Box":
			- 2.1.1.1. Podstawowa infrastruktura systemów Windows:
				- 2.1.1.1.1. Windows Server 2003 i nowsze
				- 2.1.1.1.2. Windows Vista i nowsze
				- 2.1.1.1.3. Microsoft Windows DHCP Server
			- 2.1.1.2. Platformy baz danych:
				- 2.1.1.2.1. Serwery Microsoft SQL
				- 2.1.1.2.2. Bazy danych Oracle
				- 2.1.1.2.3. MySQL

© SPZOZ Wojewódzki Szpital Specjalistyczny nr 4 w Bytomiu. Wersja 1. Obowiązuje od 14.11.2020r. Wydruk wygenerowany poza systemem informatycznym.

- 2.1.1.2.4. DB2
- 2.1.1.3. Rozwiązania Endpoint Security:
	- 2.1.1.3.1. ESET Antivirus
		- 2.1.1.3.2. Microsoft Antimalware
	- 2.1.1.3.3. Norton Antivirus
	- 2.1.1.3.4. Sophos Antivirus
	- 2.1.1.3.5. FireEye
	- 2.1.1.3.6. Malwarebytes<br>2.1.1.3.7. McAfee
	- $2.1.1.3.7.$
	- 2.1.1.3.8. Symantec Endpoint Protection
	- 2.1.1.3.9. Symantec DLP
	- 2.1.1.3.10. Trend Micro-deep security
- 2.1.1.4. Zapory ogniowe: MGFWs, IDS, IPS
	- 2.1.1.4.1. F5 BIG-IP
	- 2.1.1.4.2. Barracuda
	- 2.1.1.4.3. Check Point
	- 2.1.1.4.4. Cisco
	- 2.1.1.4.5. Cisco Meraki
	- 2.1.1.4.6. Cyberoam
	- 2.1.1.4.7. Fortinet
	- 2.1.1.4.8. H3C
	- 2.1.1.4.9. Huawei
	- 2.1.1.4.10. Juniper
	- 2.1.1.4.11. Juniper NetScreen
	- 2.1.1.4.12. Palo Alto
	- 2.1.1.4.13. pfSense
	- 2.1.1.4.14. SonicWall
	- 2.1.1.4.15. Sophos
	- 2.1.1.4.16. Watchguard
	- 2.1.1.4.17. HP
	- 2.1.1.4.18. F5
	- 2.1.1.4.19. FirePower
- 2.1.1.5. Środowiska virtualizacji:
	- 2.1.1.5.1. Microsoft Hyper-V
		- 2.1.1.5.2. Vmware
- 2.1.1.6. Urządzeń opartych o systemy Linux i Unix:
	- 2.1.1.6.1. Linux
	- 2.1.1.6.2. macOS
	- 2.1.1.6.3. IBM AIX
	- 2.1.1.6.4. HP UX
	- 2.1.1.6.5. Solaris
	- 2.1.1.6.6. IBM AS/400
	- 2.1.1.6.7. Linux file monitoring
- 
- 2.1.1.7. Urządzeń typu Router i Switch:
	- 2.1.1.7.1. Cisco
	- 2.1.1.7.2. Hewlett-Packard
	- 2.1.1.7.3. Arista
- 2.1.1.8. Skanerów podatności:
	- 2.1.1.8.1. Nessus
	- 2.1.1.8.2. Nmap
	- 2.1.1.8.3. Nexpose
	- 2.1.1.8.4. OpenVas
	- 2.1.1.8.5. Qualys
- 2.1.1.9. Serwerów webowych:
	- 2.1.1.9.1. Apache
	- 2.1.1.9.2. Microsoft IIS
- 2.1.1.10. Pozostałe źródła logów, które muszę być obsługiwane "Out of the box":
	- 2.1.1.10.1. Threat Analytics
		-
	- 2.1.1.10.2. CEF Format<br>2.1.1.10.3. SNMP Tran SNMP Trap
	- 2.1.1.10.4. Terminal Server
	- 2.1.1.10.5. Printer
- 2.1.2. Aplikacja musi pozwalać na zarządzanie dziennikiem zdarzeń
- 2.1.3. Aplikacja musi pozwalać na zarządzanie Syslogami
- 2.1.4. Aplikacja musi tworzyć uniwersalny zbiór logów
- 2.1.5. Aplikacja musi pozwalać na zbieranie logów bez agenta

© SPZOZ Wojewódzki Szpital Specjalistyczny nr 4 w Bytomiu. Wersja 1. Obowiązuje od 14.11.2020r.

Wydruk wygenerowany poza systemem informatycznym.

- 2.1.6. Aplikacja musi pozwalać na zbieranie logów w oparciu o agenta
- 2.1.7. Aplikacja musi przeprowadzać analizę logów
- 2.1.8. Aplikacja musi posiadać predefiniowane raporty logów zdarzeń
- 2.1.9. Aplikacja musi pozwalać na niestandardową analizę logów
- 2.1.10. Aplikacja musi pozwalać na archiwizację logów bezpośrednio z graficznego interfejsu użytkownika
- 2.1.11. Aplikacja musi pozwalać na przeszukiwanie logów bezpośrednio z graficznego interfejsu użytkownika
- 2.1.12. Aplikacja musi pozwala na dostosowanie pulpitu nawigacyjnego i widoków dla użytkownika
- 2.1.13. Aplikacja musi pozwalać na zarządzanie logami aplikacji
- 2.1.14. Aplikacja musi pozwalać na monitorowanie sesji użytkownika
- 2.1.15. Aplikacja musi umożliwiać alertowanie w czasie rzeczywistym
- 2.1.16. Aplikacja musi pozwalać wybrać metody powiadamiania o alertach
- 2.1.17. Aplikacja musi pozwalać na zmianę nazwy klienta internetowego
- 2.1.18. Aplikacja musi pozwalać na monitorowanie użytkowników uprzywilejowanych
- 2.1.19. Aplikacja musi pozwalać na utworzenie własnych indywidualnych raportów
- 2.1.20. Aplikacja musi potrafić stworzyć trendy dla wydarzeń historycznych
- 2.1.21. Aplikacja musi pozwalać na importowanie logów zdarzeń
- 2.2. Audyt aplikacji:
	- 2.2.1. Aplikacja musi pozwalać na monitorowanie logów aplikacji
		- 2.2.1.1. Aplikacja musi pozwalać na audyt serwera Microsoft IIS
		- 2.2.1.2. Aplikacja musi posiadać predefiniowany analizator logów serwera sieci Web Microsoft IIS
		- 2.2.1.3. Aplikacja musi pozwalać predefiniowany analizator logów serwera FTP Microsoft IIS
		- 2.2.1.4. Aplikacja musi pozwalać na audyt Microsoft SQL Server
		- 2.2.1.5. Aplikacja musi pozwalać na monitorowanie logów Microsoft SQL Server
		- 2.2.1.6. Aplikacja musi pozwalać na monitorowanie logów serwera WWW Apache
		- 2.2.1.7. Aplikacja musi pozwalać na monitorowanie logów serwera wydruku
		- 2.2.1.8. Aplikacja musi pozwalać na monitorowanie logów serwera DHCP (Windows / Linux)
		- 2.2.1.9. Aplikacja musi pozwalać na audyt bazy danych
		- 2.2.1.10. Aplikacja musi pozwalać na monitorowanie logów bazy danych Oracle
	- 2.2.2. Aplikacja musi pozwalać na monitorowanie serwera terminali Windows
	- 2.2.3. Aplikacja musi pozwalać na zabezpieczanie krytycznych aplikacji biznesowych
	- 2.2.4. Aplikacja musi pozwalać na zarządzanie logami krytycznych aplikacji Windows
	- 2.2.5. Aplikacja musi pozwalać na wykrywanie ataków na serwer WWW
	- 2.2.6. Aplikacja musi posiadać analizator wykrywający ataki SQL injection
	- 2.2.7. Aplikacja musi pozwalać na wykrycie i łagodzenie skutków ataków DoS
	- 2.2.8. Aplikacja musi zawierać raporty dla aplikacji Sysmon.
- 2.3. Audyt urządzeń sieciowych:
	- 2.3.1. Aplikacja musi pozwalać na audyt urządzeń sieciowych
	- 2.3.2. Aplikacja musi pozwalać na kontrolowanie logów routera
	- 2.3.3. Aplikacja musi potrafić analizować logi Cisco
	- 2.3.4. Aplikacja musi pozwalać analizować logi Cisco Meraki
	- 2.3.5. Aplikacja musi pozwalać na monitorowanie aktywności użytkownika w routerze
	- 2.3.6. Aplikacja musi pozwalać na monitorowanie ruchu routera
	- 2.3.7. Aplikacja musi pozwalać na kontrolę logów zapory
	- 2.3.8. Aplikacja musi pozwalać na monitorowanie logów IDS / IPS
	- 2.3.9. Aplikacja musi pozwalać na monitorowanie logów Switch`y
	- 2.3.10. Aplikacja musi pozwalać na monitorowanie logów VPN
	- 2.3.11. Aplikacja musi pozwalać na audyt Zapory systemu Windows
	- 2.3.12. Aplikacja musi pozwalać na audyt zapory SonicWall
	- 2.3.13. Aplikacja musi pozwalać na audyt zapory ogniowej H3C
	- 2.3.14. Aplikacja musi pozwalać na audyt zapory ogniowej Palo Alto
	- 2.3.15. Aplikacja musi pozwalać na audyt logów urządzeń Juniper
	- 2.3.16. Aplikacja musi pozwalać na audyt logów urządzeń Fortinet / FortiGate
	- 2.3.17. Aplikacja musi pozwalać na kontrolę logów urządzeń Check Point
	- 2.3.18. Aplikacja musi pozwalać na monitorowanie logów Sophos
	- 2.3.19. Aplikacja musi pozwalać na monitorowanie logów urządzeń Huawei
	- 2.3.20. Aplikacja musi potrafić analizować logi urządzeń HP
- 2.4. Raporty zgodności IT:
	- 2.4.1. Aplikacja musi posiadać raport zgodności PCI DSS
	- 2.4.2. Aplikacja musi posiadać zgodności SOX
	- 2.4.3. Aplikacja musi posiadać raport zgodności z SOX
	- 2.4.4. Aplikacja musi posiadać raport zgodności z ISO 27001
	- 2.4.5. Aplikacja musi posiadać raport zgodności z RODO
	- 2.4.6. Aplikacja musi posiadać raport zgodności z HIPAA
	- 2.4.7. Aplikacja musi posiadać raport zgodności PCI
	- 2.4.8. Aplikacja musi posiadać raport zgodności FISMA
	- 2.4.9. Aplikacja musi posiadać raport zgodności z GLBA

© SPZOZ Wojewódzki Szpital Specjalistyczny nr 4 w Bytomiu. Wersja 1. Obowiązuje od 14.11.2020r.

Wydruk wygenerowany poza systemem informatycznym.

- 
- 
- 2.4.10. Aplikacja musi posiadać raport zgodności GPG
- 2.4.11. Aplikacja musi posiadać raport zgodności ISLP
- 2.4.12. Aplikacja musi posiadać raport zgodności FERPA
- 2.4.13. Aplikacja musi posiadać raport zgodności NIST
- 2.4.14. Aplikacja musi posiadać raport zgodności PDPA
- 2.4.15. Aplikacja musi posiadać raport dotyczące nowej zgodności
- 2.4.16. Aplikacja musi pozwalać na dostosowywanie raportów zgodności
- 2.4.17. Aplikacja musi pozwalać na dodanie własnych raportów zgodności
- 2.5. Funkcjonalności SIEM:
	- 2.5.1. Aplikacja musi pozwalać agregować i analizować informacje o bezpieczeństwie oraz umożliwia zarządzanie zdarzeniami (SIEM)
	- 2.5.2. Aplikacja musi pozwalać na monitorowanie Syslog
	- 2.5.3. Aplikacja musi pozwalać na monitorowanie logów zdarzeń
	- 2.5.4. Aplikacja musi pozwalać na monitorowanie integralności plików Windows
	- 2.5.5. Aplikacja musi pozwalać na monitorowanie integralności plików systemu Linux
	- 2.5.6. Aplikacja musi pozwalać na korelację zdarzeń z logów w czasie rzeczywistym
	- 2.5.7. Aplikacja musi pozwalać budować własne korelacje w oparciu o dowolne zdarzenie odnotowane w monitorowanym środowisku
	- 2.5.8. Aplikacja musi pozwalać na zarządzanie logami bezpieczeństwa
	- 2.5.9. Aplikacja musi pozwalać na inteligentne wykrywanie zagrożeń na podstawie zebranych logów
	- 2.5.10. Aplikacja musi pomagać w zabezpieczaniu urządzeń na podstawie syslogów
	- 2.5.11. Aplikacja musi działać zgodnie z STIX / TAXII
	- 2.5.12. Aplikacja musi umożliwiać zarządzanie incydentami
	- 2.5.13. Aplikacja musi pozwalać na zarządzanie przepływem pracy związanej z incydentami
	- 2.5.14. Aplikacja musi pozwalać na importowanie plików logów
	- 2.5.15. Aplikacja musi pozwalać na audyt użytkowników uprzywilejowanych
	- 2.5.16. Aplikacja musi pozwalać na wykrywanie zagrożeń systemu Windows
	- 2.5.17. Aplikacja musi pozwalać na ograniczanie zagrożeń zewnętrznych
	- 2.5.18. Aplikacja musi pozwalać na zarządzanie dziennikiem aplikacji
	- 2.5.19. Aplikacja musi pozwalać na zapisywanie wyniku wyszukiwania jako alerty
	- 2.5.20. Aplikacja musi pozwalać raporty o zagrożeniach Malwarebytes
	- 2.5.21. Inteligentne wykrywanie zagrożeń FireEye
	- 2.5.22. Aplikacja musi pozwalać na dodawanie indywidualnych raportów
	- 2.5.23. Aplikacja musi pozwalać utworzyć dedykowane widoki i nimi zarządzać:
		- 2.5.23.1. Dodawać do widoków wybrane raporty w postaci widżetów
		- 2.5.23.2. Usuwać wybrane widżety
		- 2.5.23.3. Zmieniać kolejność wyświetlania widoków
		- 2.5.23.4. Zmieniać kolejność wyświetlania widżetów
- 2.6. Audyt międzyplatformowy:
	- 2.6.1. Aplikacja musi pozwalać na monitorowanie krytycznych metryk serwerów
	- 2.6.2. Aplikacja musi pozwalać na audyt logów zdarzeń
	- 2.6.3. Aplikacja musi pozwalać na zarządzanie logami serwera VMWare
	- 2.6.4. Aplikacja musi pozwalać na kontrolę urządzeń z systemem Windows
	- 2.6.5. Aplikacja musi pozwalać na audyt logów urządzeń w oparciu o Syslog
	- 2.6.6. Aplikacja musi pozwalać na kontrolę i raportowanie w systemów Linux
	- 2.6.7. Aplikacja musi pozwalać na kontrolę i raportowanie w systemów Unix
	- 2.6.8. Aplikacja musi pozwalać na kontrolę rejestru systemu Windows
	- 2.6.9. Aplikacja musi pozwalać na audyt urządzeń typu Switch oraz Router
	- 2.6.10. Aplikacja musi pozwalać na monitorowanie logów infrastruktury w chmurze
	- 2.6.11. Aplikacja musi pozwalać na wykrywanie kradzieży danych na podstawie zebranych logów
	- 2.6.12. Aplikacja musi pozwalać na monitorowanie instancji AWS
	- 2.6.13. Aplikacja musi pozwalać wygenerować raport konfiguracji usługi IIS, umożliwiający przeglądanie zmian, takich jak rejestrowanie zmian, zmiany modułów, zmiany protokołu SSL i inne.
	- 2.6.14. Aplikacja musi posiadać wbudowany PostgreSQL w wersji 10.18.
	- 2.6.15. Aplikacja musi posiadać Security Hardening w celu zwiększenia bezpieczeństwa podczas korzystania.
	- 2.6.16. Aplikacja musi pozwalać na konfigurowanie Log Collection Filters dla aplikacji wewnętrznych.
	- 2.6.17. Aplikacja musi posiadać wbudowany Spring Framework w wersji 5.3.18.
	- 2.6.18. Aplikacja musi posiadać wstępnie zdefiniowane zasady korelacji dla Mitre ATT&CK TTP(s).